## **Talk Keyboard Shortcuts**

## **General**

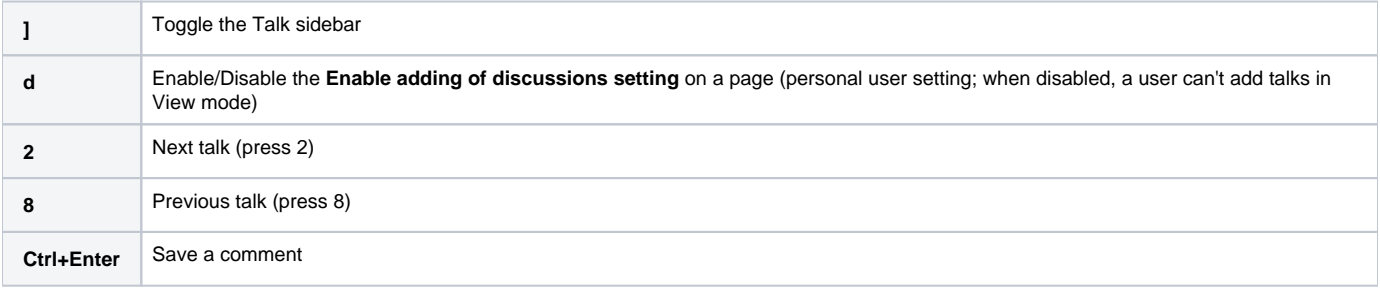

## Editor

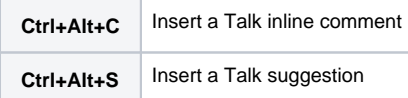